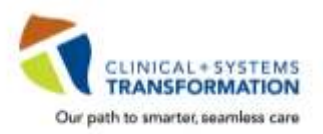

CST training is mandatory for your placement and to gain access to the clinical information system, **CST Cerner**.

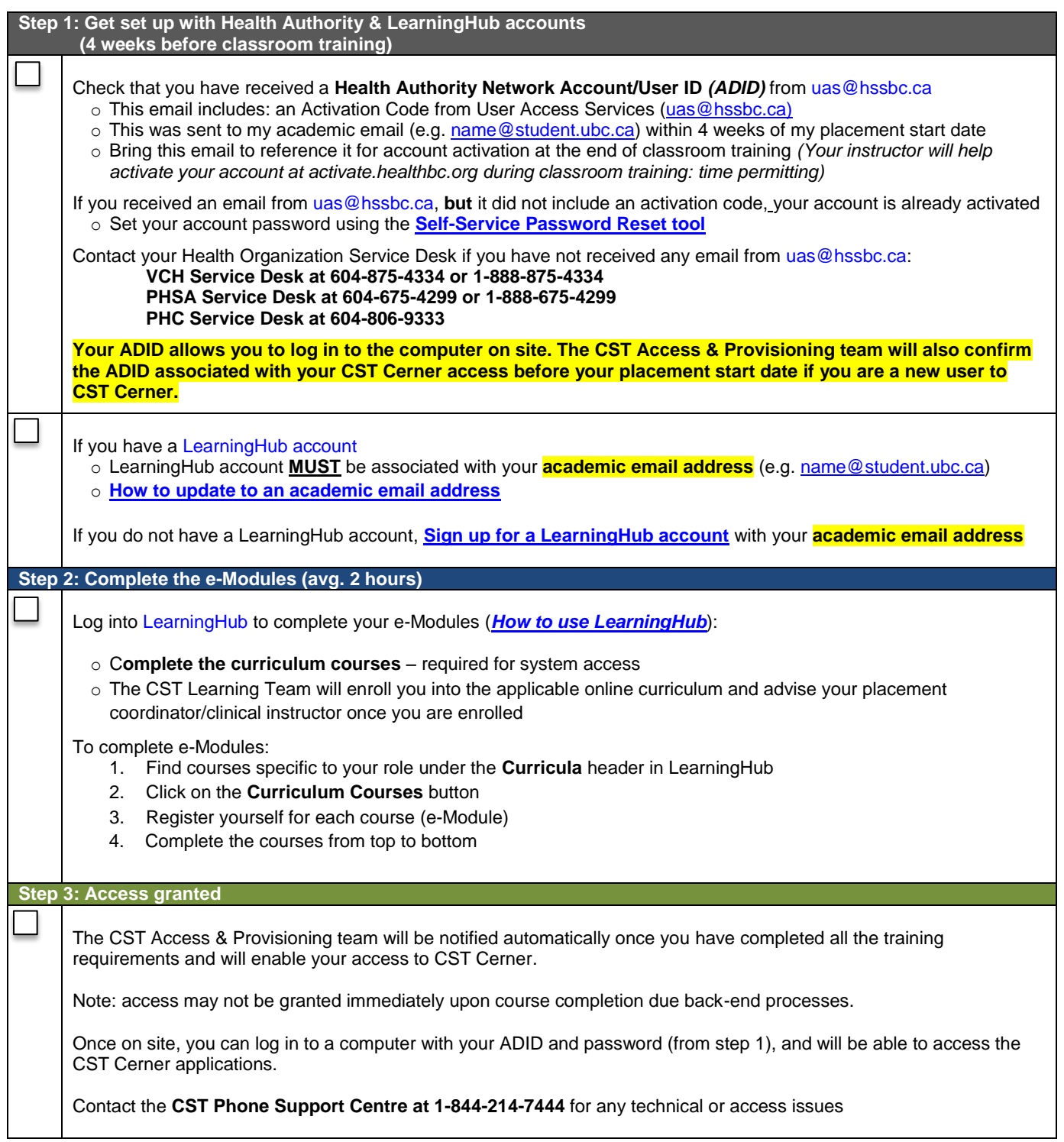

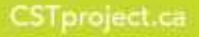

A joint initiative of:

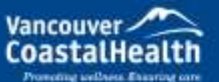

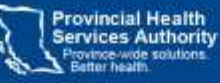

SProvidence

How you want to be treated